# Testes de software na perspectiva Planeje-e-Documente

## SIN5005 — Tópicos em Engenharia de Software

Daniel Cordeiro

16 de outubro de 2019

Escola de Artes, Ciências e Humanidades | EACH | USP

- BDD/TDD escreve os testes antes do código
	- quando os desenvolvedores de P-e-D escrevem testes?
- BDD/TDD começa com histórias de usuário
	- por onde os desenvolvedores de P-e-D começam?
- BDD/TDD faz os desenvolvedores escrever código & teste
	- P-e-D usa pessoas diferentes para escrever teste e código?
- Qual a cara da documentação dos testes?
- P-e-D depende dos Gerentes de Projeto
- Documenta o plano de gerenciamento do projeto
- Cria o *Software Requirements Specification* (SRS)
	- pode ter centenas de páginas
	- padrão IEEE
- Precisa documentar o Plano de Testes
	- outro padrão IEEE
- Gerente divide o SRS em unidades de programação
- Desenvolvedores escrevem o código das unidades
- Desenvolvedores fazer testes de unidade
- Uma equipe separada de *Quality Assurance* (QA) faz os testes de alto nível:
	- Módulo, integração, sistema, aceitação
- 1. Integração top-down
	- começa no topo do grafo de dependência das unidades
	- funções de alto nível (UI) funcionam logo no começo
	- uso de muitos *stubs* para fazer o app "funcionar"
- 2. Integração bottom-up
	- começa na parte de baixo do grafo de dependências
	- não precisa de *stubs*, tudo é integrado em módulos
	- não dá para ver o app funcionando até que todo o código tenha sido escrito e integrado
- 3. Integração *sandwich*
	- melhor dos dois mundos?
	- reduz o uso de *stubs* ao integrar algumas unidades de forma bottom-up
	- tenta fazer a UI funcionar integrando algumas unidades top-down

## Equipe de Testes de QA

- A próxima equipe de QA faz o teste de sistema
	- o app completo deve funcionar
	- testes de requisitos não funcionais (desempenho) + requisitos funcionais (descritos no SRS)
- Quando o teste de sistema termina em P-e-D?
	- depende da política da organização:
		- ex: nível de cobertura de testes (todas as expressões)
		- ex: todas as entradas foram testadas com dados bons e dados ruins
- Etapa final: testes de aceitação do cliente ou usuário validação vs. verificação

*Program testing can be used to show the presence of bugs, but never to show their absence!*

*Edsger W. Dijkstra, Notes On Structured Programming*

Comece com uma especificação formal e prove que o comportamento do programa segue essa especificação:

- 1. Um humano escreve a prova
- 2. Um computador, usando provadores automáticos de teoremas:
	- usa inferência + axiomas de lógica para produzir provas a partir do zero
- 3. Um computador, usando verificação de modelos
	- verifica algumas propriedades selecionadas usando busca exaustiva em todos os estados possível que o sistema pode assumir durante a execução
- Computacionalmente caro, portanto use em:
	- algumas funções pequenas
	- casos onde arrumar é muito caro e testar é muito difícil
	- ex: protocolos de rede, SW crítico para segurança
- Maior projeto verificado: núcleo de um SO de 10k LOC ao custo de \$ 500 / LOC
- Neste curso temos SW que muda com muita frequência (SaaS), fácil de consertar, fácil de testar *⇒* não vamos aplicar métodos formais

## Testes de software

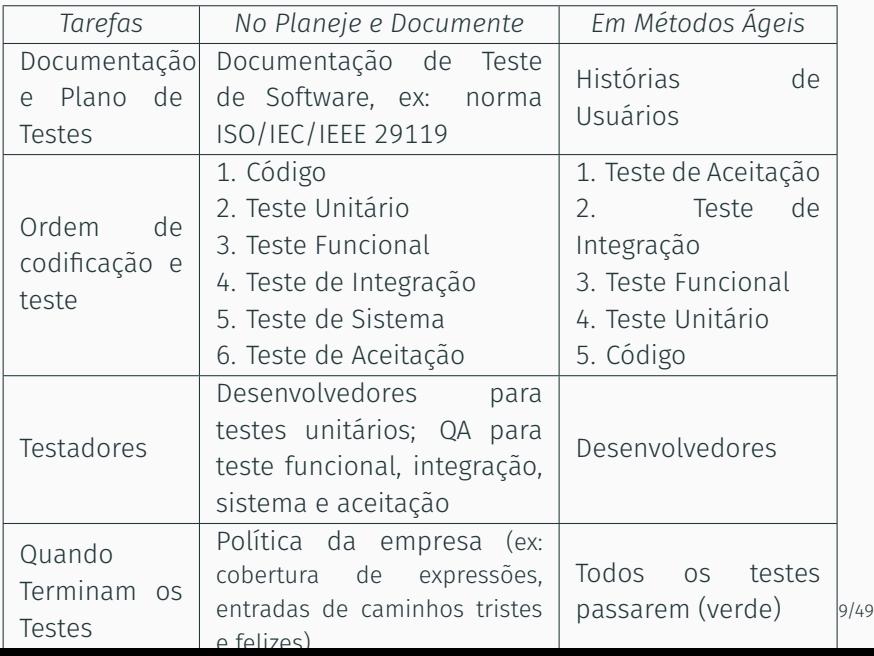

Manutenção de software

O que faz de um código ser "legado" e como método Ágil pode ajudar?

Já que manutenção de software consume 60% dos custos com o software, essa é provavelmente a fase mais importante do ciclo de vida do sofware...

*"Old hardware becomes obsolete; old software goes into production every night."*

Robert Glass, *Facts & Fallacies of Software Engineering* (fato #41)

### O que podemos fazer

para entender e modificar (com segurança) um código legado?

- Melhorias: 60% do custo de manutenção
- Correção de bugs: 17% do custo de manutenção

## Daí a regra de "60/60"

- 60% do custo de software é manutenção
- 60% do custo de manutenção é melhoria

Ele ainda faz o que o cliente precisa, mas além disso:

- você não o escreveu e ele está mal documentado
- ou você o escreveu, mas há muito, muito tempo atrás (e ele está mal documentado)
- ou ele não tem bons testes (independentemente de quem o escreveu) — Feathers, 2004

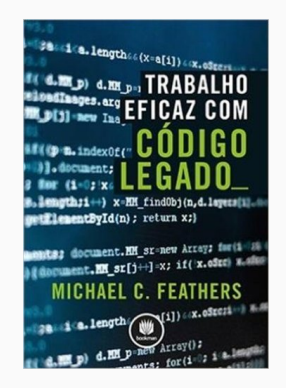

## 2 modos de encarar a modificação de código legado

## 2 modos de encarar a modificação de código legado

## Edite & Reze

— "Tipo assim, eu meio que acho que eu provavelmente não quebrei nada."

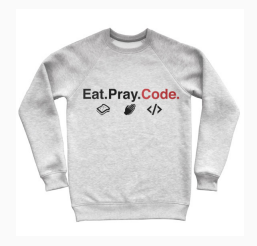

## 2 modos de encarar a modificação de código legado

## Edite & Reze

— "Tipo assim, eu meio que acho que eu provavelmente não quebrei nada."

## Cubra & Modifique — Faça com que a cobertura de testes seja seu cobertor de segurança!

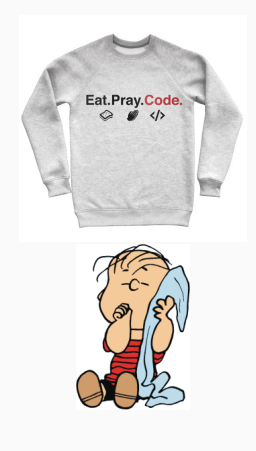

1. Exploração: determine onde você precisa fazer as mudanças (pontos de mudanças)

- 1. Exploração: determine onde você precisa fazer as mudanças (pontos de mudanças)
- 2. Refatoração: o código em volta dos seus pontos de mudança são (a) testados? (b) testáveis?

- 1. Exploração: determine onde você precisa fazer as mudanças (pontos de mudanças)
- 2. Refatoração: o código em volta dos seus pontos de mudança são (a) testados? (b) testáveis?
	- se (a) é verdadeiro: "bora" mexer

- 1. Exploração: determine onde você precisa fazer as mudanças (pontos de mudanças)
- 2. Refatoração: o código em volta dos seus pontos de mudança são (a) testados? (b) testáveis?
	- se (a) é verdadeiro: "bora" mexer
	- $\cdot$  !(a) & 6 (b): aplique ciclos de BDD+TDD para melhorar a cobertura do teste

- 1. Exploração: determine onde você precisa fazer as mudanças (pontos de mudanças)
- 2. Refatoração: o código em volta dos seus pontos de mudança são (a) testados? (b) testáveis?
	- se (a) é verdadeiro: "bora" mexer
	- $\cdot$  !(a) & 6 (b): aplique ciclos de BDD+TDD para melhorar a cobertura do teste
	- $\cdot$  !(a) && !(b): refatore

- 1. Exploração: determine onde você precisa fazer as mudanças (pontos de mudanças)
- 2. Refatoração: o código em volta dos seus pontos de mudança são (a) testados? (b) testáveis?
	- se (a) é verdadeiro: "bora" mexer
	- $\cdot$  !(a) & 6 (b): aplique ciclos de BDD+TDD para melhorar a cobertura do teste
	- $\cdot$  !(a) && !(b): refatore
- 3. Adicione testes para melhorar a cobertura conforme for preciso

- 1. Exploração: determine onde você precisa fazer as mudanças (pontos de mudanças)
- 2. Refatoração: o código em volta dos seus pontos de mudança são (a) testados? (b) testáveis?
	- se (a) é verdadeiro: "bora" mexer
	- $\cdot$  !(a) & 6 (b): aplique ciclos de BDD+TDD para melhorar a cobertura do teste
	- $\cdot$  !(a) && !(b): refatore
- 3. Adicione testes para melhorar a cobertura conforme for preciso
- 4. Faça mudanças usando os testes como sua *referência base* (*ground truth*)

- 1. Exploração: determine onde você precisa fazer as mudanças (pontos de mudanças)
- 2. Refatoração: o código em volta dos seus pontos de mudança são (a) testados? (b) testáveis?
	- se (a) é verdadeiro: "bora" mexer
	- $\cdot$  !(a) & 6 (b): aplique ciclos de BDD+TDD para melhorar a cobertura do teste
	- $\cdot$  !(a) && !(b): refatore
- 3. Adicione testes para melhorar a cobertura conforme for preciso
- 4. Faça mudanças usando os testes como sua *referência base* (*ground truth*)
- 5. Refatore ainda mais; deixe o código melhor do que você o encontrou

Isso sim é "abraçar as mudanças" em longo prazo

Abordagem e exploração de código legado

- Faça o *check out* de um *branch* de rascunho (que não será enviado novamente pro repositório) e faça ele rodar:
	- com uma configuração parecida com a produção ou com o ambiente de desenvolvimento
	- idealmente com algo que se pareça com uma cópia do banco de dados de produção
- Aprenda algumas histórias de usuário: converse com o cliente e peça para ele explicar o que ele faz com o software

## Entenda o esquema do banco de dados & as classes importantes

- Inspecione o esquema do banco de dados (rake db:schema:dump)
- Crie um diagrama de interação automaticamente (gem install railroady) ou inspecione o código manualmente
- Quais são as *classes* principais (as mais conectadas), suas *responsabilidades* e seus *colaboradores*?

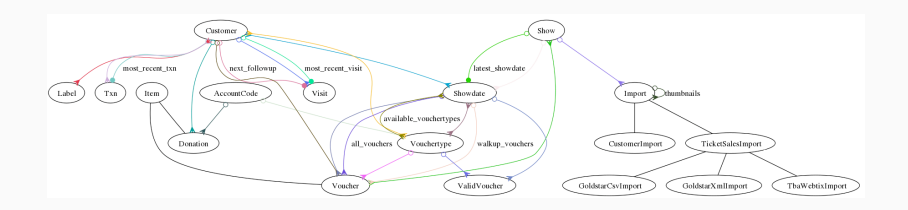

## Base de código & documentos "informais"

- Percepção geral do código
	- Qualidade de código subjetiva? (rake metrics depois de instalar a gema metric-fu ou usar o CodeClimate)
	- Razão código/teste? Tamanho do código? (rake stats)
	- Modelos/Visões/Controladores principais?
	- Testes Cucumber & RSpec
- Documentos informais do projeto
	- Esboços de interface lo-fi e histórias de usuário
	- E-mail arquivado, newsgroup, páginas do wiki interno, posts em blogs, etc. sobre o projeto
	- Anotações sobre a revisão do projeto (ex: Campfire ou Basecamp)
	- Logs do sistema de controle de versão, documentação RDoc

## RDoc

##

# ClassModule is the base class for objects representing either a class or a # module.

### class RDoc::ClassModule < RDoc::Context

## # Constants that are aliases for this class or module

### attr accessor :constant aliases

## # Comment and the location it came from. Use #add\_comment to add comments

### attr accessor :comment location

attr\_accessor :diagram # :nodoc:

## # Class or module this constant is an alias for

### attr\_accessor :is\_alias\_for

## # Return a RDoc::ClassModule of class +class\_type+ that is a copy # of module +module+. Used to promote modules to classes.  $H = -$ # TODO move to RDoc::NormalClass (I think)

### def self.from\_module class\_type, mod klass = class\_type.new mod.name ...

## RDoc

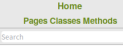

### class RDoc::ClassModule

ClassModule is the base class for objects representing either a class or a module.

#### **RDomContext**

Methods ::from\_module **CONTRACTOR Padd** comment **Rancestors** #aref #clear comment #complete #description #direct\_ancestors #document self or methods #documented? #each ancestor #find ancestor local symbol #Ind class named efull name  $<sub>prn</sub>$ </sub> #module? **Britannie** thame for path #non\_allases Pparse **#path** #remove\_nodoc\_children #search\_record #store= **#superclass** #superclassstype #update\_allases #update\_extends #update\_includes

### **Attributes**

Parent

### comment location [RW]

Comment and the location it came from Thse add, comment to add comments.

#### constant aliases [RW]

Constants that are aliases for this class or module

### is alias for [RW]

Class or module this constant is an alias for

#### **Public Class Methods**

#### from\_module(class\_type, mod)

Return a RDoc::ClassModule of class class\_type that is a copy of module module. Used to promote modules to classes.

#### $new(name, superclass = nil)$

Creates a new ClassModule with name with optional superclass This is a constructor for subclasses, and must never be called directly. Calls superclass method RDoc::Context.new

### **Public Instance Methods**

### add\_comment(comment, location)

Adds comment to this ClassModule's list of comments at location. This method is preferred over comment- since it allows ri data to be updated across multiple runs.

#### ancestors()

Ancestors list for this ClassModule: the list of included modules (classes will add their superclass if any). Returns the included classes or modules not the includes themselves. The returned values are either String or RDoc: MormalModule instances (see RDoc: Mivin#module)

- Avalie a base de código
- Identifique as classes e relações principais
- Identifique as estruturas de dados mais importantes
- Idealmente, identifique o(s) lugar(es) onde será necessário mudar o código
- Mantenha a documentação do projeto atualizada ao mudar o código:
	- diagramas
	- wiki do GitHub
	- comentários que você inserir usando o RDoc

Estabelecendo a referência base com Testes de Caracterização

- Você não quer escrever código sem testes
- Você não tem os testes
- Você não pode criar testes sem entender o código

Por onde começar?

- Estabeleça a *referência base sobre como o código funciona hoje*, como a base para a cobertura
	- Faça com que comportamentos conhecidos fiquem Repetíveis
	- Aumente a confiança de que você não está quebrando nada
- Armadilha: não tente fazer melhorias nesse estágio!
# Testes de Caracterização no nível de Integração

- Primeiro passo natural: caixa-preta / nível de integração
	- não depende de entender a estrutura interna do app
- Use e abuse do Cucumber
	- *back-ends* do Capybara como o Mechanize faz com possamos automatizar quase tudo com um script
	- escreva os cenários imperativos agora
	- converta-os para declarativo ou melhore os passos Given depois, quando tiver um entendimento melhor de como funciona o app por dentro

### In-process vs. out-of-process

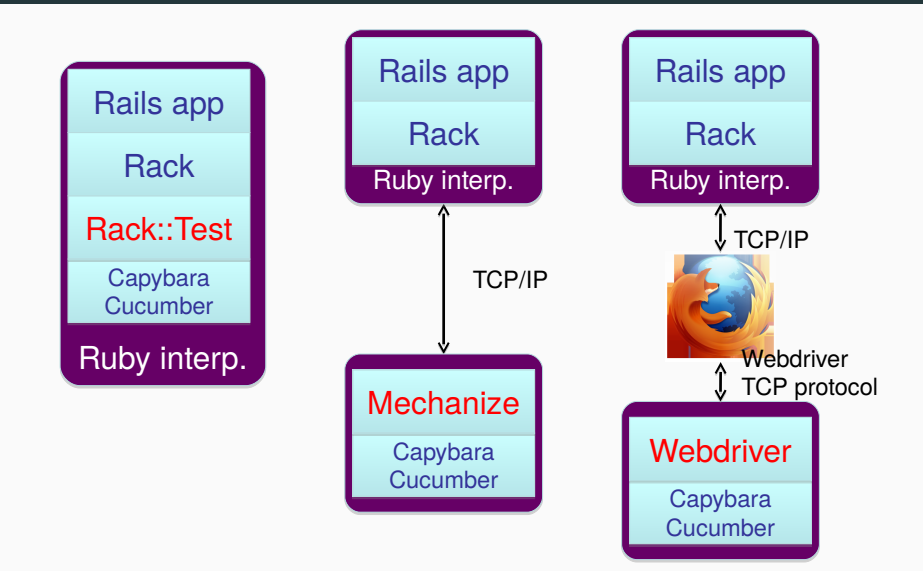

# Testes de Caracterização no nível de Unidade e Funcional

```
Escreva testes para ir aprendendo sobre o código
Veja o screencast em http://vimeo.com/47043669
```

```
class TimeSetter
  def self.convert(d)
    y = 1980
    while (d > 365) do
       if (y % 400 == 0 ||(y \times 4 == 0 & y x 100 != 0))
         if (d > 366)d -= 366
           y \leftrightarrow 1end
      else
        d -= 365
        y \neq 1end
    end
    return y
  end
end
```

```
it "should calculate sales tax" do
  order = mock('order')
  expect(order.compute tax).to eq -99.99
end
# object 'order' received unexpected message 'get_total'
it "should calculate sales tax" do
  order = mock('order', :get total => 100.00)expect(order.compute_tax).to eq -99.99
it "should calculate sales tax" do
  order = mock('order', :get total => 100.00)expect(order.compute tax).to eq 8.45
```

```
it "should calculate sales tax" do
 expect(order.compute tax).to eq -99.99
```

```
it "should calculate sales tax" do
  order = mock('order', :get total => 100.00)expect(order.compute_tax).to eq -99.99
end
# expected compute tax to be -99.99, was 8.45
```

```
it "should calculate sales tax" do
 order = mock('order', :get total => 100.00)expect(order.compute tax).to eq 8.45
```

```
it "should calculate sales tax" do
 expect(order.compute tax).to eq -99.99
```

```
it "should calculate sales tax" do
 order = mock('order', :get total => 100.00)expect(order.compute_tax).to eq -99.99
```

```
it "should calculate sales tax" do
  order = mock('order', :get total => 100.00)expect(order.compute tax).to eq 8.45
end
```
Manutenção de software: Comentários

*Comentários devem descrever coisas que não são óbvias no código: "o porquê", não "o quê"*

*— John Ousterhout*

### // Adiciona 1 a i  $i^{++}$ ;

// Lock para proteger contra acesso concorrente SpinLock mutex;

```
// Esta função troca os painéis
void swap_panels(Panel* p1, Panel* p2) {...}
```
Comentários devem ser escritos em um nível de abstração maior do que o código

# Percorre o vetor para ver se o símbolo existe

E não...

# Em um laço para todo índice do array, pega # o terceiro valor da lista do conteúdo para # determinar se ela tem o símbolo que estamos # procurando. Define o resultado como sendo # o símbolo, se ele for encontrado.

def workaround rails bug 2298! # Rails Bug 2298: when a db txn fails, the id's of the instantiated objects # that were not saved are NOT reset to nil, which causes problems when # successfully saved later on (eg when transaction is rerun). Also, # new record is not correctly reset to true. # the fix is based on a patch shown here: # http://s3.amazonaws.com/activereload-lighthouse/assets/fe67deaf98bb15d58218acdbbdf7d4f166 # If any of the saves was on a record that had already been saved previously, # we can just reload it instead; but we have to force trying this since we can't trust @new record to tell us this fact. # If reload fails, and it really was a new record, we have to apply the fix.

Identificando o que está errado: Métricas, Cheiros de Código e SOFA

#### Como dar feedback sobre a beleza do código?

- Existem diretrizes para o que é bonito?
- Avaliações qualitativas?
- Avaliações quantitativas?
- Se existem, funcionam?
- O Rails tem ferramentas para apoiar isso?

A sigla SOFA captura sintomas que normalmente indicam esses cheiros de código:

- O código é curto (Short)?
- $\cdot$  Faz uma única tarefa (One thing)
- Tem poucos argumentos (Few arguments)
- Mantém um nível consistente de Abstração?

A ferramenta reek do Rails ajuda a encontrar cheiros de código.

# Único nível de abstração

- Tarefas complexas precisam de uma estratégia dividir para conquistar
- Alerta amarelo para "encapsule essa tarefa em um método"
- Como em uma notícia de jornal, classes & métodos devem poder ser lidos de cima para baixo
	- Bom: comece com um resumo de alto nível sobre os pontos chave, depois discuta cada ponto em detalhe
	- Bom: cada parágrafo descreve um tópico
	- Ruim: vagueie sobre o código, mude os "níveis de abstração" toda hora ao invés de refiná-los progressivamente
- Difícil de conseguir uma boa cobertura de testes
- Difícil de criar mocks/stubs enquanto testa
- Argumentos booleanos devem acender a luz amarela:
	- se uma função se comporta de forma diferente baseado no valor de um argumento booleano, talvez você devesse ter duas funções
- Se argumentos "andam sempre em bando", talvez você devesse extraí-los para uma nova classe
	- mesmo conjunto de argumentos para um monte de métodos

• Conta o número de Atribuições, ramos (*Branches*) e Condições

• Pontuação = 
$$
\sqrt{A^2 + B^2 + C^2}
$$

- NIST (Natl. Inst. Stds. & Tech.) recomenda *≤* 20 / método
- A ferramenta flog, pro Rails, verifica a complexidade ABC

# Quantitativo: complexidade ciclomática

• Número de caminhos linearmente independentes do código = *E − N* + 2*P*, onde *E* são as arestas, *N* são os nós e *P* são os componentes conexos do digrafo

```
def meu_metodo
  while(...)
    ....
  end
  if ( \ldots )faca_algo
  end
end
```
- No exemplo, E=9, N=8, P=1 *⇒* CC = 3
- NIST recomenda que seja *≤* 10 / módulo
- Calculado pela ferramenta saikuro, para Rails

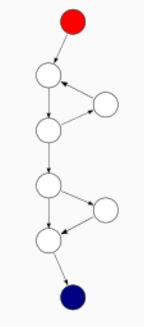

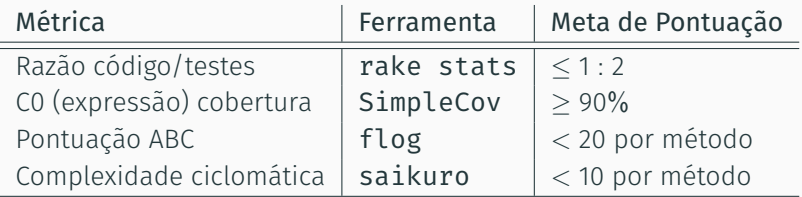

- "Hotspots": lugares onde múltiplas métricas fizeram a luz vermelha acender
	- adicione require 'metric\_fu' ao Rakefile
	- rake metrics:all
- Não leve as métricas ao pé da letra:
	- assim como com cobertura, elas são melhores para identificar onde melhorias são necessárias do que para garantir algo

# Melhorando o estilo na base da palmatória

```
Pontuação do flog: 18.8
def combine_anagrams(words)
   output array = Array.new(0)words.each do Iw11
      temp_array = []
      words.each do Iw21
         if (w2.downcase.split(//).sort
             == w1.downcase.split(//).sort)
             temp_array.push(w2)
         end
      end
      output array.push(temp array)
   end
   return output_array.uniq
end
```
Pontuação do flog: 5.2 def combine\_anagrams(words) words.group by { |word| word.chars.sort }.values end

Nota: flog significa punir severamente com uma vara ou chicote. Descrição do seu site: "*Flog shows you the most torturous code you wrote. The more painful the code, the higher the score*".

Refatoração no nível de Métodos

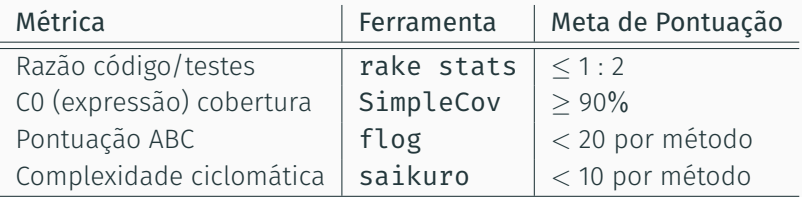

- "Hotspots": lugares onde múltiplas métricas fizeram a luz vermelha acender
	- adicione require 'metric\_fu' ao Rakefile
	- rake metrics:all
- Não leve as métricas ao pé da letra:
	- assim como com cobertura, elas são melhores para identificar onde melhorias são necessárias do que para garantir algo

A sigla SOFA captura sintomas que normalmente indicam esses cheiros de código:

- O código é curto (Short)?
- $\cdot$  Faz uma única tarefa (One thing)
- Tem poucos argumentos (Few arguments)
- Mantém um nível consistente de Abstração?

O CodeClimate usa métricas tanto qualitativas como quantitativas.

# Exemplo: encorajar o cliente a "opt-in"

# Objetivo: quando um cliente se logar pela primeira vez, verificar se # ele optou por não receber e-mails. Se optou, mostrar uma mensagem # encorajando ele a mudar de ideia. # self.current user devolve o usuário atualmente logged-in

```
# (uma instância de modelo ActiveRecord)
```
#### # em CustomersController

```
def show
 if self.current_user.e_blacklist? &&
      self.current user.valid email address? &&
      !(m = Option.value(:encourage_email_opt_in)).blank?
   m << 'Clique na aba Endereço de Cobrança para atualizar suas preferências.'
   flash[:notice] ||= m
 end
end
```
- mistura diferentes níveis de abstração
- expõe detalhes de implementação de como calcular se o cliente precisa ver a mensagem
- como saber o que há em flash[:notice]? Se ele não for nil, isso nunca fará nada (mas a gente precisa saber disso)
- o que a gente realmente quer é que isso apareça uma vez por login 40/49

## Exemplo: encorajar o cliente a "opt-in"

# em ApplicationController

```
def login_message
 encourage opt in message if self.current user.has opted out of email?
end
#
# ....
#
def encourage opt in message
 m = Option.value(:encourage_email_opt_in)
 m << 'Clique na aba Endereço de Cobrança para atualizar suas preferências.'
       unless m.blank?
 return m
end
# em customer.rb
def has opted out of email?
 e blacklist? && valid email address?
end
# na ação de gestão de Login
flash[:notice] = login_message || "Usuário autenticado com sucesso" 41/49
```
- Comece com o código que tem 1 ou mais problemas / mau cheiros
- Usando uma série de pequenos passos, mude o código para o mau cheiro sumir
- Proteja cada passo com testes
- Minimize o tempo durante o qual os testes ficam vermelhos

# História e contexto

- Fowler et al. desenvolveram o catálogo definitivo de refatorações
	- adaptado para várias linguagens
	- refatoração em nível de método e classe
- Cada refatoração consiste de:
	- Nome
	- Resumo do que ele faz / quando usar
	- Motivação (qual problema ele resolve)
	- Mecânica: receita passo a passo
	- Exemplo(s)

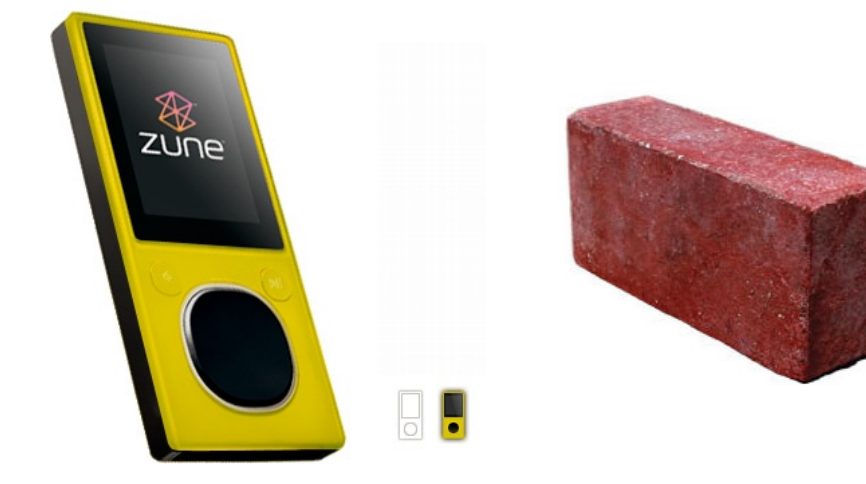

#### class TimeSetter

```
def convert(d)
 y = 1980while (d > 365) do
   if (y % 400 == 0 ||
      (y % 4 == 0 66 y % 100 == 0)if (d > 366)d -= 366
      y \neq 1end
   else
    d -= 365
    y + = 1end
 end
 return y
end
```
end

# Refatoração aplicada: Renomeação de Variável

#### class DateCalculator

```
def convert(days)
 year = 1980
 while (days > 365) do
   if (year % 400 == 0 ||
       (year % 4 == 0 66 year % 100 == 0)if (days > 366)days - 366
       vear += 1end
   else
      days - 365
     vear += 1end
 end
 return year
end
```
end

# Refatoração aplicada: Extração de Método

#### class DateCalculator

```
def convert(days)
 year = 1980while (days > 365) do
   if leap year?(year)
     if (days > 366)days - 366
       vear := 1end
   else
     days - 365
     vear := 1end
 end
 return year
end
```

```
# método extraído
def leap year?(year)
 (year % 400 == 0 ||
   (\text{year } % 4 == 0 66 201)end
```
#### end

```
describe DateCalculator do
  describe 'leap years' do
    before(:each) do ; @calc = DateCalculator.new ; end
    it 'should occur every 4 years' do
      @calc.leap_year?(2004).should be_true
    end
    it 'but not every 100th year' do
      @calc.leap_year?(1900).should_not be_true
    end
    it 'but YES every 400th year' do
      @calc.leap_year?(2000).should be_true
    end
  end
end
```

```
# Refatoração aplicada: decomposição de condicional
class DateCalculator
  attr_accessor :days, :vear
  def initialize(days)
    \partialdays = days
    @year = 1980
  end
  def convert
    while (@days > 365) do
      if leap year?
         add_leap_year
      else
         add_regular_year
      end
    end
    return @year
  end
  # métodos extraídos
  def leap year?
    (avear % 400 == 0 ||
      (\text{average } 4 == 0 \text{ } 66 \text{ } \text{average } 100 != 0))end
  def add_leap_year
    if (adays > 366)
      \hat{a}days -= 366
      \sqrt{a} vear += 1
    end
  end
                                                             end
                                                             end
```

```
def add_regular_year
   @days -= 365
   \sqrt{a}wear += 1
  end
describe DateCalculator do
  describe 'leap years' do
   before(:each) do
      \thetacalc = DateCalculator.new(\theta)
    end
    def test leap year(year)
      @calc.year = year
      @calc.leap_year?
    end
    it 'should occur every 4 years' do
      test leap year(2004).should be true
    end
   it 'but not every 100th year' do
      test leap year(1900).should not be true
    end
    it 'but YES every 400th year' do
      test leap year(2000).should be true
    end
  end
```

```
class DateCalculator
  attr_accessor :days, :vear
  def initialize(days)
    \partialdays = days
    @year = 1980
  end
  def convert
    while (\hat{a}days > 365) do
      if leap year?
        add_leap_year
      else
        add_regular_year
      end
    end
    return @year
  end
  # extracted methods
  def leap_year? ... end
  def add_leap_year ... end
  def add regular year ... end
end
describe DateCalculator do
  describe 'leap years' do
    before(:each) do
      \thetacalc = DateCalculator.new(\theta)
    end
    def test leap year(year)
     @calc.year = year
      @calc.leap_year?
```
end

```
it 'should occur every 4 years' do
    test_leap_year(2004).should be_true
  end
  it 'but not every 100th year' do
    test leap year(1900).should not be true
  end
  it 'but YES every 400th year' do
    test leap year(2000).should be true
  end
end
describe 'adding a leap year' do
  it 'shouldnt peel off leap year if not enough days left' do
    @calc = DateCalculator.new(225)
    @calc.year = 2008
    expect { \partialcalc.add leap year }.not to change { \partialcalc.year }
  end
  it 'should peel off leap year if >1 year of days left' do
    @calc = DateCalculator.new(400)
    @calc.year = 2008
    expect { Qcalc.add leap year }.to change { Qcalc.year }.by(1)
  end
  it 'should peel off leap year if exactly 1 year of days left' do
    @calc = DateCalculator.new(366)
    @calc.year = 2008
    # will fail given original code!
    expect { @calc.add_leap_year }.to change { @calc.year }.by(1)
  end
end
end
```
45/49

- Corrija nomes ruins
- Extrair método
- Extrair método, encapsular classe
- Teste os métodos extraídos
- Sobre testes de unidade:
	- teste caixa branca pode ser útil quando refatorar
	- abordagem clássica: teste os valores críticos e alguns valores não críticos que sejam representativos
- O calculador de datas ficou mais fácil de ler e entender usando refatorações simples
- Encontramos um erro
- Observação: se o método fosse desenvolvido com TDD, provavelmente teria sido mais fácil
- Melhoramos a pontuação do flog e reek

# Outros mau cheiros & Remédios

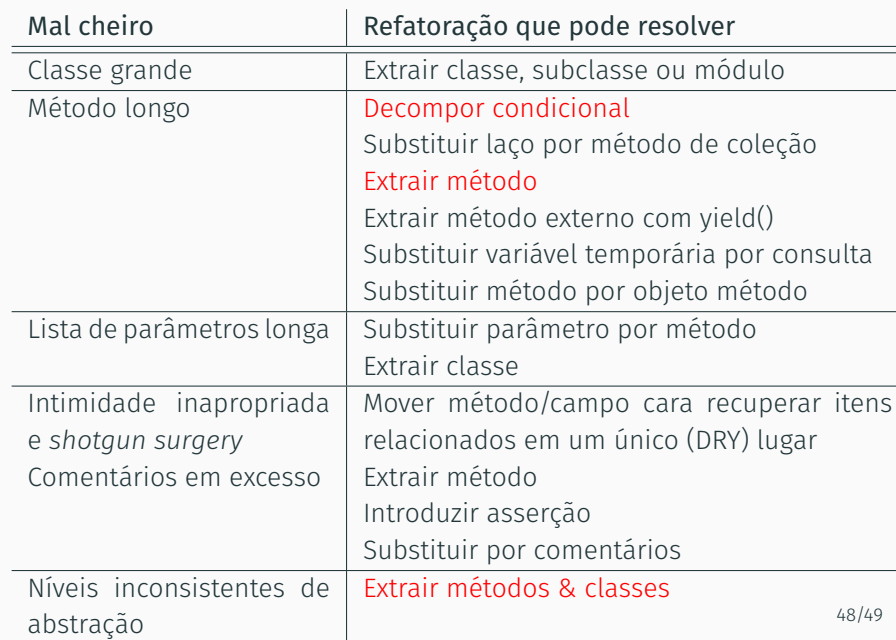
Qual item abaixo não é um objetivo de refatoração em nível de método?

- 1. Reduzir a complexidade do código
- 2. Eliminar mau cheiros de código
- 3. Eliminar bugs
- 4. Melhorar a testabilidade